VIII.3.3-CHANLOSS CHANNEL LOSS OPERATION

Identifier: CHANLOSS

Operation Number: 8

Parameter Array: The FORTRAN identifier used for the parameter array is PLOSS. The contents of array PLOSS are:

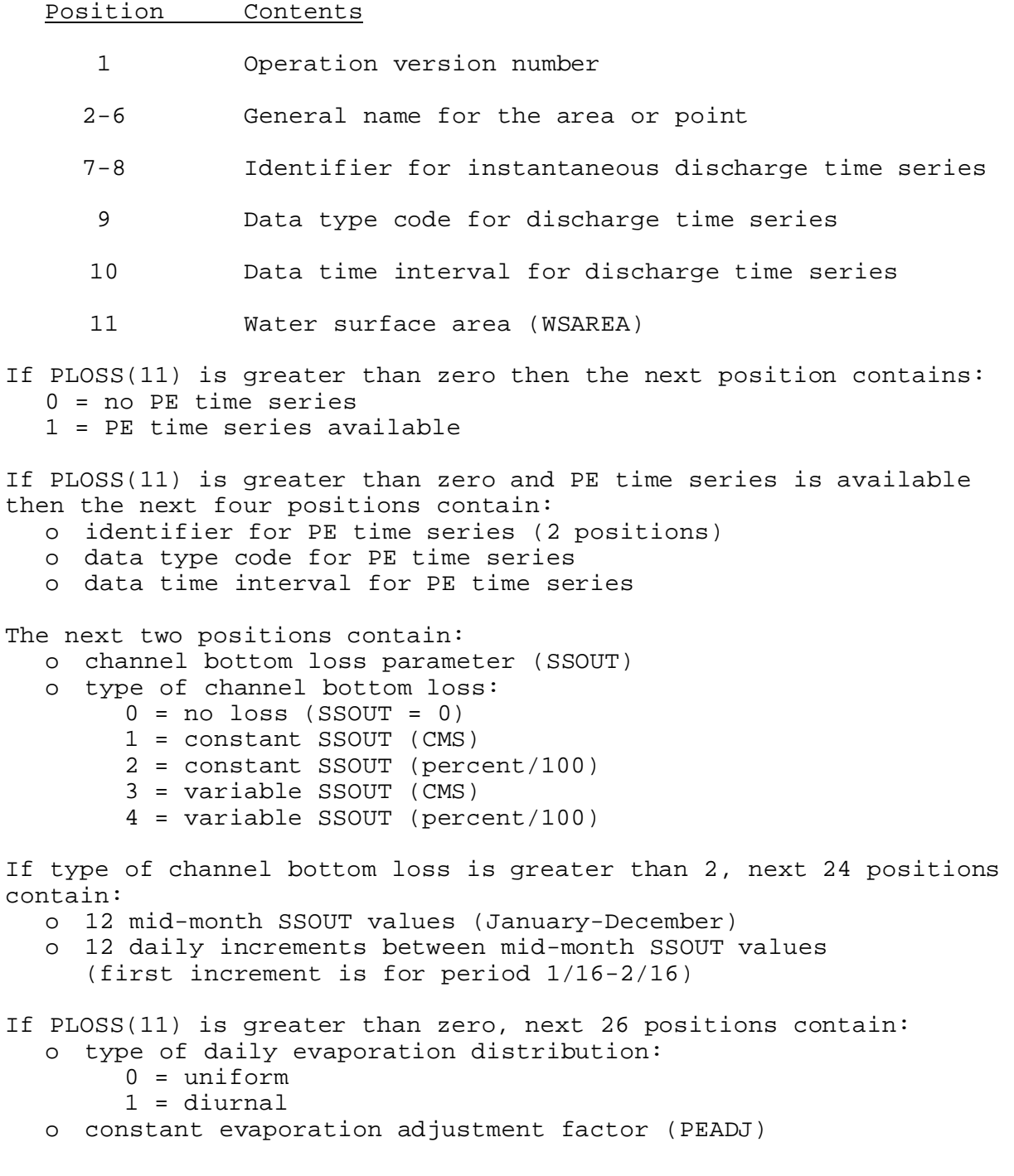

- o 12 mid-month average evaporation (EA) or seasonal adjustment (EMO) curve values (January-December)
- o 12 daily increments between mid-month EA/EMO curve values (first increment is for period 01/16-02/16)

Carryover Array: There is no carryover for this Operation.

Subroutines Names and Functions: Subroutines associated with this Operation are:

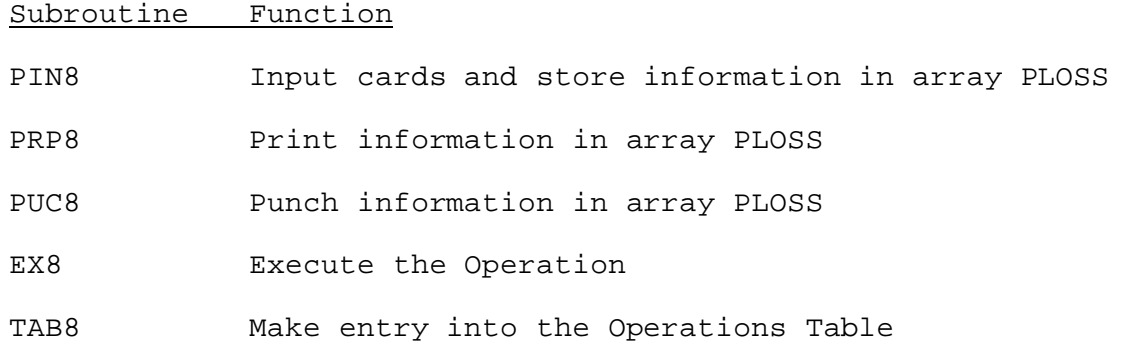

Subroutines PIN8, PRP8 and PUC8 have the standard argument lists for these subroutines as given in Section VIII.4.3.

## SUBROUTINE EX8 (PLOSS,Q,PE)

Function: This is the execution subroutine for Operation CHANLOSS.

Argument List:

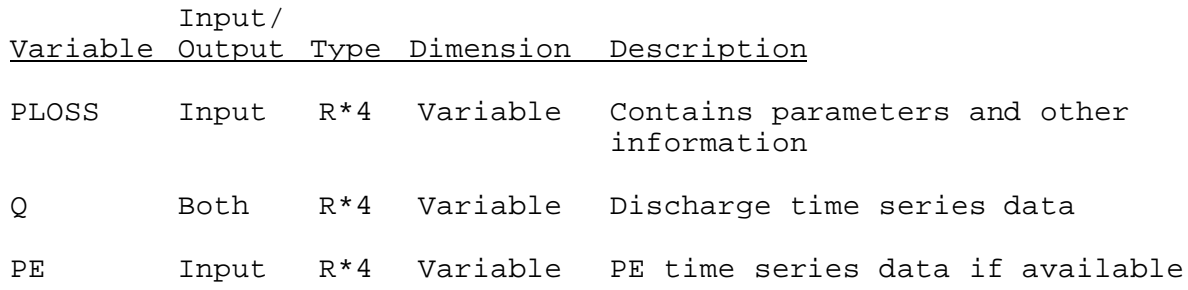

SUBROUTINE TAB8 (TLOSS,LEFT,IUSET,NXT,LPLOSS,PLOSS,TS,MTS)

Function: This is the Operations Table entry routine for Operation CHANLOSS.

Argument List: The arguments for this subroutine are similar to the arguments for the Operations Table entry subroutines for other Operations. A description of the arguments is contained in Section VIII.4.2-TAB.

Operation Table Array: The contents of the TLOSS array are:

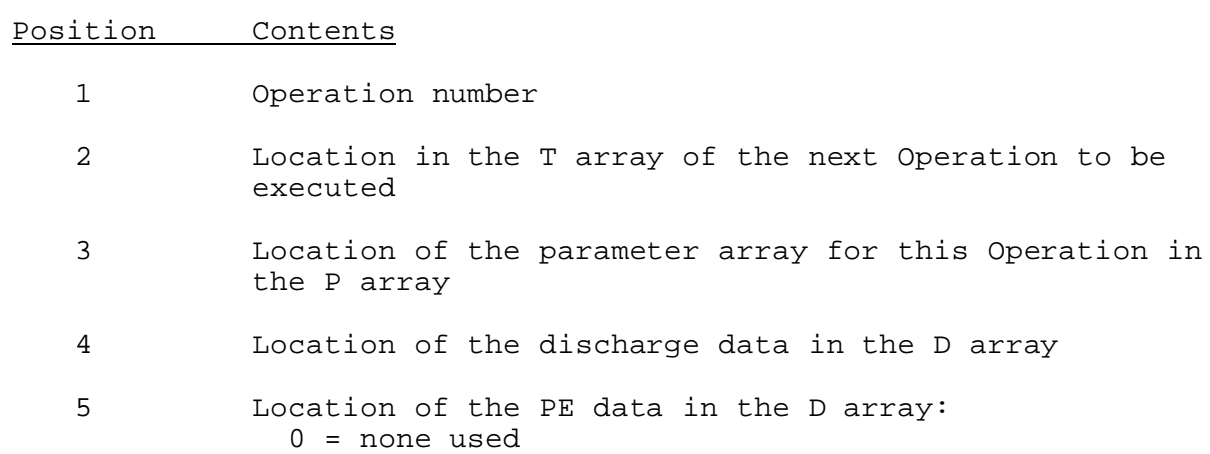